## CSE 143Lecture 25

Set ADT implementation; hashing

#### read 11.2

slides created by Marty Stepphttp://www.cs.washington.edu/143/

# **IntTree** as set

- We implemented a class IntTree to store a BST of ints:
- Our BST is essentially a set of integers.<br>Coestions we support: Operations we support:
	- add

...

- contains
- remove (not written in lecture)

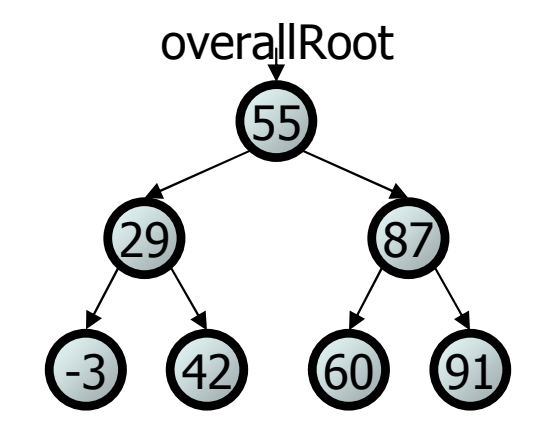

–Problems:

#### • The tree carries around a clunky extra node class.

- The tree can store only int elements, not any type of value.<br>These are athorous to implement a set. We should be able
- There are other ways to implement a set. We should be able to treat different implementations of sets the same way different implementations of sets the same way.

#### Tree node inner class

```
public class IntTreeSet {
    private IntTreeNode overallRoot;
    ...// inner (nested) class
private class IntTreeNode {
       public int data; // data stored at this nodepublic IntTreeNode left; // left subtree
       public IntTreeNode right; // right subtree
        // Constructs a leaf node with the given data.public IntTreeNode(int data) {
            this(data, null, null);}// Constructs leaf or branch with given data and links.public IntTreeNode(int d, IntTreeNode l, IntTreeNode r) {this.data = d;
           this. left = 1;
            this.right = r_i}}
```
}

# **IntTree** as set

- We implemented a class IntTree to store a BST of ints:
- Our BST is essentially a set of integers.<br>Coestions we support: Operations we support:
	- add

...

- contains
- remove (not written in lecture)

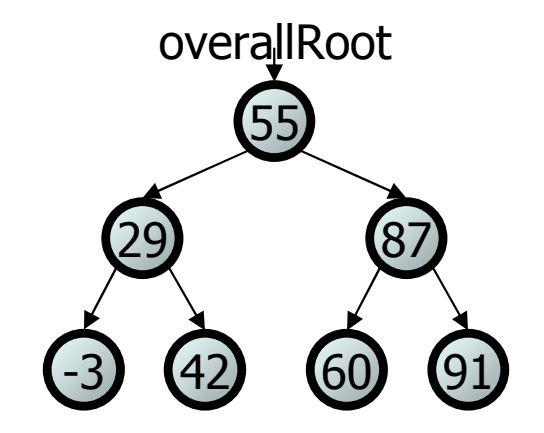

#### –**Problems:**

- The tree carries around a clunky extra node class.<br>• The tree can store only int elements, not ar
- The tree can store only **int** elements, not any type of value.
- There are other ways to implement a set. We should be able to treat different implementations of sets the same way different implementations of sets the same way.

#### Problem with generics

public class TreeSet**<E>**{

}

```
...
// Recursive helper to search given subtree for given value.
private boolean contains(IntTreeNode root, E value) {
    if (root == null) {
       return false;
} else if (root.data == value) {
       return true;
} else if (root.data > value) { // too large; go left
       return contains(root.left, value);
} else { // too small; go rightreturn contains(root.right, value);}}
```
• You cannot use the < or > operator on objects. How to fix it?

• It still doesn't work if you write the following. Why not?<br>Palse if (rest data correre(relue) > 0)  $\pm$ } else if (**root.data.compareTo(value) > 0**) {

#### Constrained type params.

public class name<Type extends Type2> {

...

}<br>}

- places a constraint on what type can be given by the client;<br>client can sunnly only **Tyne?** or any of its subclasses client can supply only Type2 or any of its subclasses
- Type2 can be an interface (we don't write "implements") • any class that implements the interface can be supplied
- –- Type2 can itself be parameterized if necessary (nested <>)

#### Correct generic tree code

public class TreeSet**<E extends Comparable<E>>**{

}

```
...
// Recursive helper to search given subtree for given value.
private boolean contains(IntTreeNode root, E value) 
{if (root == null) {
        return false;
} else if (root.data == value) {
        return true;
} else if (root.data.compareTo(value) > 0) {return contains(root.left, value);} else {
return contains(root.right, value);}}
```
# **IntTree** as set

- We implemented a class IntTree to store a BST of ints:
- Our BST is essentially a set of integers.<br>Coestions we support: Operations we support:
	- add

...

- contains
- remove (not written in lecture)

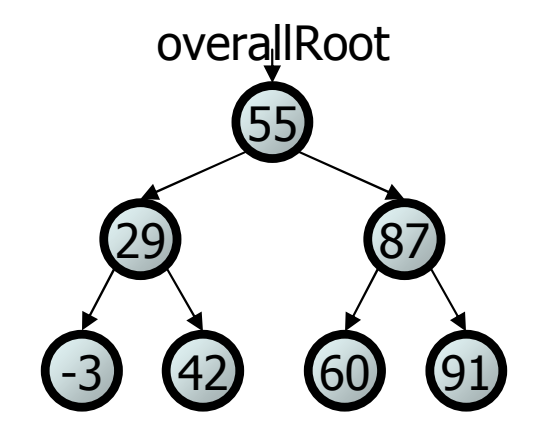

#### –**Problems:**

- The tree carries around a clunky extra node class.<br>• The tree can stere enly i.s.t. elements, not any tyr
- The tree can store only int elements, not any type of value.
- There are other ways to implement a set. We should be able to treat different implementations of sets the same way.

## How to implement a set?

- Elements of a TreeSet (IntTree) are in BST sorted order.We need this in order to add or search in O(log N) time.
- But it doesn't really matter what order the elements appear in<br>• a set, so long as they can be added and searched quickly a set, so long as they can be added and searched quickly.
- Consider the task of storing a set in an array.<br>What would make a good ordering for the elem

–

What would make a good ordering for the elements?

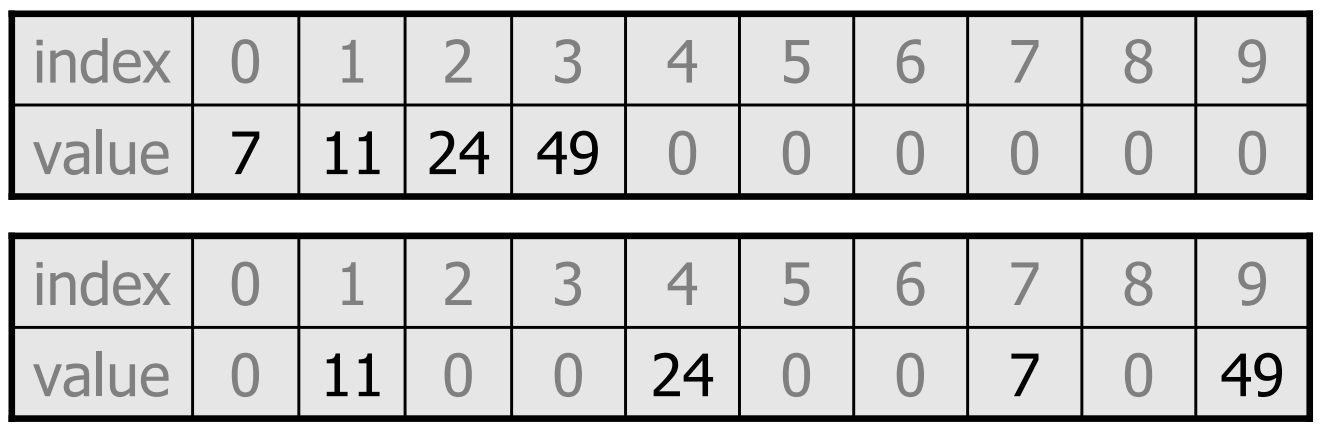

## Hashing

- hash: To map a value to an integer index.
	- –- hash table: An array that stores elements via hashing.
- **hash function**: An algorithm that maps values to indexes.  $HF(I) \to I$  % length

set.add(11);set.add(49);set.add(24);set.add(7);

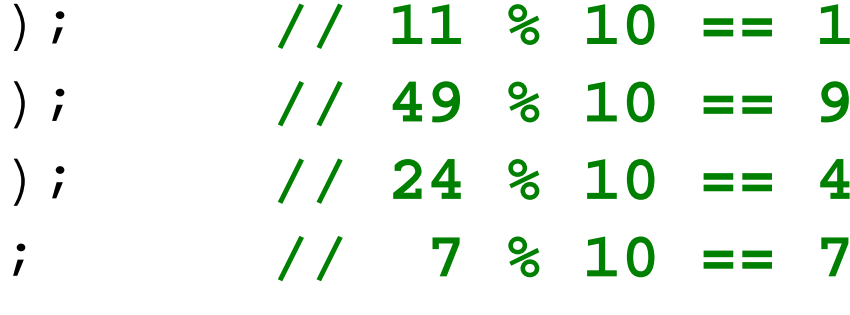

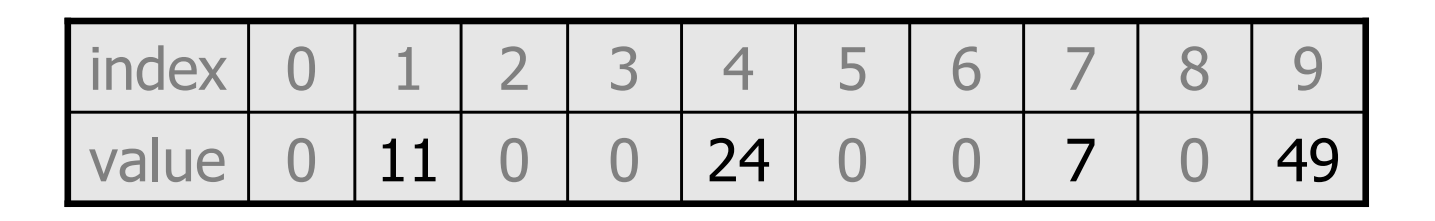

#### Efficiency of hashing

public static int HF(int i) { **// hash function** return Math.abs(i) % elementData.length;}

- Add: simply set  $elementData[HF(i)] = i;$
- Search: check if  $e$ lementData[HF(i)] == i
- Remove: set elementData[HF(i)] =  $0;$
- What is the runtime of add, contains, and remove ?- O(1)! OMGWTFBBQFAST
- Are there any problems with this approach?

#### Collisions

• collision: When a hash function maps two or more elements to the same index.

```
set.add(11);
set.add(49);
set.add(24);set.add(7);
set.add(54); // collides with 24!
```
• collision resolution: An algorithm for fixing collisions.

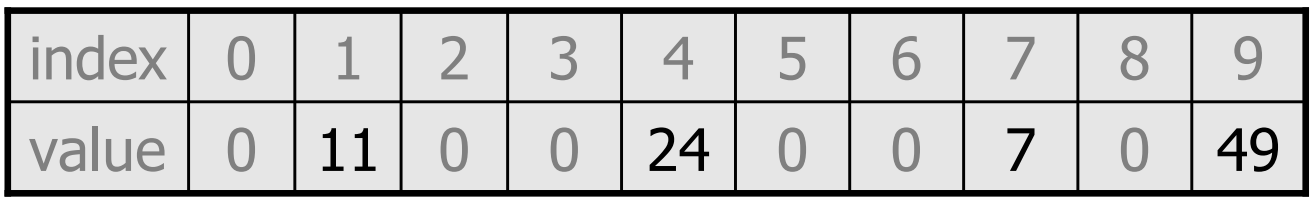

#### Probing

• **probing**: Resolving a collision by moving to another index. –– **linear probing**: Moves to the next index.

```
set.add(11);
set.add(49);
set.add(24);set.add(7);
set.add(54); // collides with 24
```
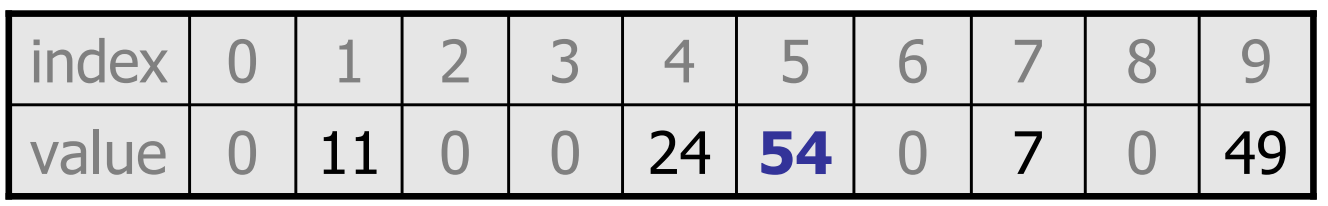

–Is this a good approach?

#### Clustering

- **clustering**: Clumps of elements at neighboring indexes.
	- –slows down the hash table lookup; you must loop through them.

```
set.add(11);
set.add(49);
set.add(24);set.add(7);
set.add(54); // collides with 24
set.add(14); // collides with 24, then 54set.add(86); // collides with 14, then 7
```
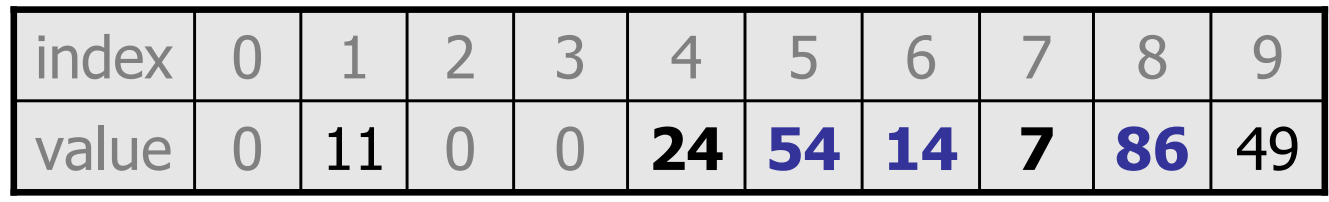

Now a lookup for 94 must look at 5 out of 10 total indexes.

#### Chaining

- chaining: Resolving collisions by storing a list at each index.
	- –add/search/remove must traverse lists, but the lists are short<br>impossible to "run out" of indexes, unlike with prehing
	- impossible to "run out" of indexes, unlike with probing

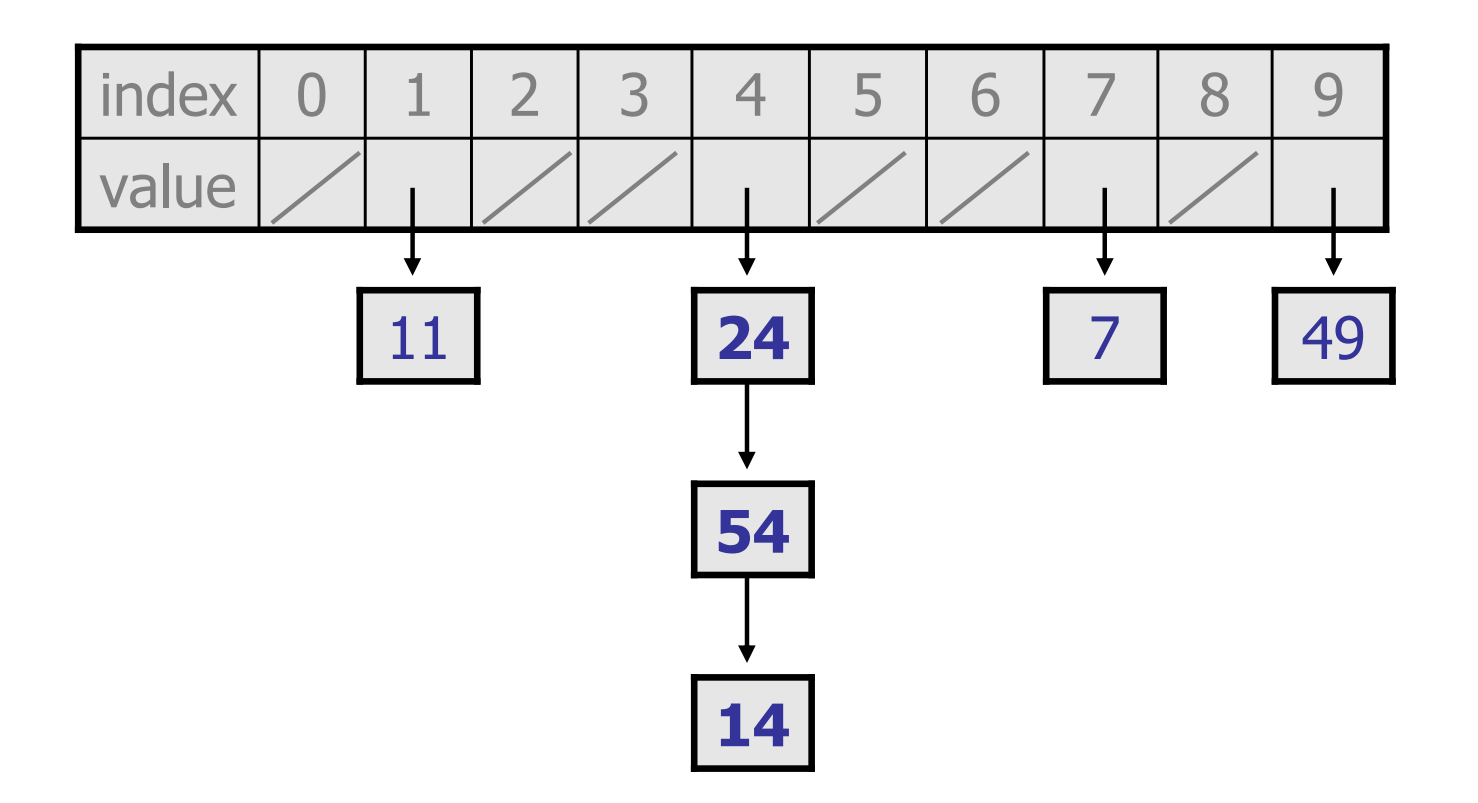

## Rehashing

- rehash: Growing to a larger array when the table is too full. –Cannot simply copy the old array to a new one. (Why not?)
- load factor: ratio of (*# of elements*) / (hash table length) –many collections rehash when load factor  $\approx$  .75
	- –can use big prime numbers as hash table sizes to reduce collisions

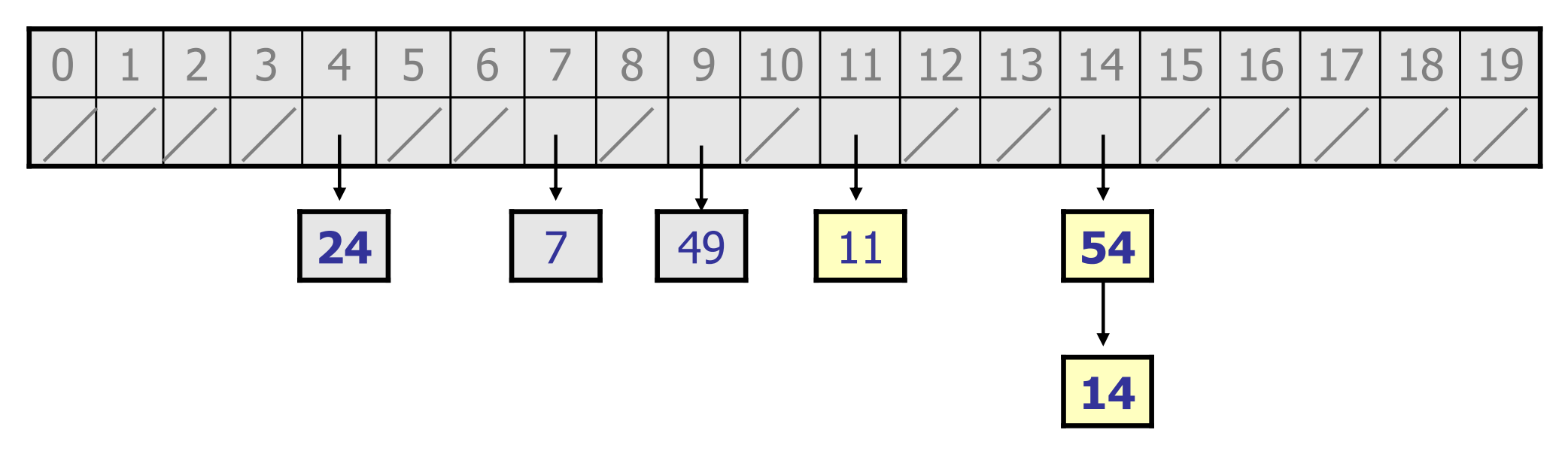

## Hashing objects

- It is easy to hash an integer I (use index  $I$  % length).<br>How san we hash other types of values (such as objects –How can we hash other types of values (such as objects)?
- The Object class defines the following method:

public int **hashCode**()

Returns an integer hash code for this object.

- We can call hashCode on any object to find its preferred index.
- How is hashCode implemented?
	- Depends on the type of object and its state.<br>Example: a String's bashCode adds the ASCI
		- Example: a String's hashCode adds the ASCII values of its letters.
	- You can write your own hashCode methods in classes you write.

#### Final hash set code

```
import java.util.*; // for List, LinkedList// All methods assume value != null; does not rehashpublic class HashSet<E> implements Set<E> {

private static final int INITIAL_CAPACITY = 137;private List<E>[] elements;// constructs new empty setpublic HashSet() {
elements = (List<E>[]) (new List[INITIAL_CAPACITY]);}// adds the given value to this hash set public void add(E value) {
        int index = hashFunction(value);if (elements[index] == null) {

elements[index] = new LinkedList<E>();}elements[index].add(value);
    }// hashing function to convert objects to indexesprivate int hashFunction(E value) {
        return Math.abs(value.hashCode()) % elements.length;}
```
...

#### Final hash set code 2

```
...
// Returns true if this set contains the given value.public boolean contains(E value) {
    int index = hashFunction(value);
return elements[index] != null &&
elements[index].contains(value);}// Removes the given value from the set, if it exists.public void remove(E value) {
    int index = hashFunction(value);if (elements[index] != null) {
elements[index].remove(value);}}
```
}

#### Implementing maps

• A map is just a set where the lists store key/value pairs:<br>And the set of the lists of the store is a set of the store is a set of the store is a set of the store is a s

**// key value**map.put("Marty", 14); map.put("Jeff", 21);map.put("Kasey", 20); map.put("Stef", 35);

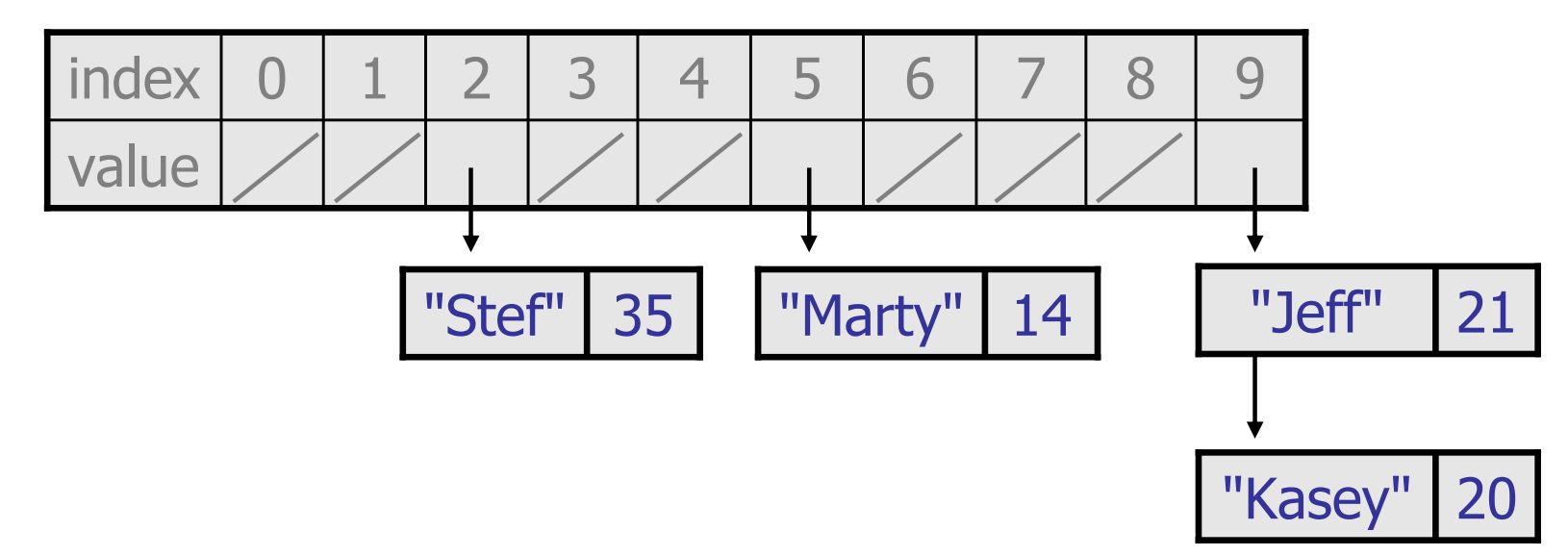

–Instead of a List<E>, write an inner  $\text{Entry}$  class with  $\text{key}$  and  $\text{key}$  and make a List struture value <mark>fields and make a</mark> List<Entry>